<span id="page-0-0"></span>Sekvencijalni spremnici Objektno programiranje (C++) - 2. vježbe

dr. sc. Sebastijan Horvat

Prirodoslovno-matematički fakultet, Sveučilište u Zagrebu

13. ožujka 2024. godine

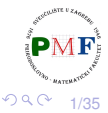

重

## Sekvencijalni spremnici

- **spremnik** sadrži kolekciju objekata određenog tipa
- spremnike dijelimo na sekvencijalne i asocijativne
	- **sekvencijalni spremnici** redoslijed elemenata odgovara pozicijama na koje su stavljeni u spremnik
	- **asocijativni spremnici** spremaju elemente na temelju vrijednosti ključa

Osobine sekvencijalnih spremnika:

- brzi sekvencijalni pristup elementima
- o različite performanse glede dodavanja/uklanjanja elementa i nesekvencijalnog (*random*) pristupa elementima

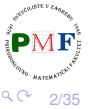

## Pregled tipova sekvencijalnih spremnika

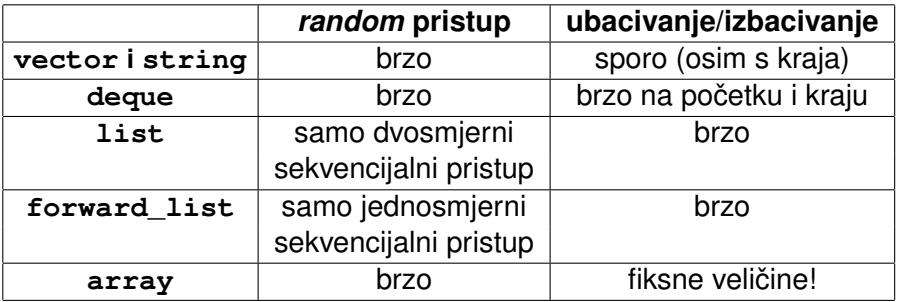

Svaki spremnik je definiran u svom zaglavlju s istim imenom:

primjerice, za deque trebamo **#include <deque>**

**Predlošci** ⇒ kao kod vektora treba navesti tip elementa:

- list**<double>** a;
- deque**<string>** b;

deque**<list<int>>** c;

3/35

Þ

## Operacije sa spremnicima - hijerarhija operacija

**Hijerarhija operacija** sa sekvencijalnim spremnicima:

- operacije koje možemo koristiti za sve spremnike
- operacije specifične sekvencijalnim spremnicima
- operacije specifične pojedinim spremnicima

**Primjer 1**. Vidjeli smo operacije koje podržavaju vektori - podržavaju li ih i ostali spremnici?

- **empty**, **max\_size** (koliko elemenata spremnik može sadržavati)
	- podržavaju ih svi spremnici
- **forward\_list ne podržava size**
- **usporedba dva spremnika** (**istog tipa!**): == i != možemo koristiti za sve spremnike, no <, <=, >, >= ne možemo koristiti za neuredene asocijativne spremnike ¯

個→ メミ > メミ >

重

 $2Q$ 

### Iteratori

- **.** "standardne" operacije s iteratorima podržavaju svi spremnici:
	- $\bullet$  \*it, it->a, ++it, --it, it1 == it2, it1 != it2
- **e** jedina iznimka: **forward** list **ne podržava** --it
- **aritmetika iteratora samo za** string, vector, deque, array

**Primjer 2. Funkcija za ispis elemenata za objekt tipa deque<int>:** 

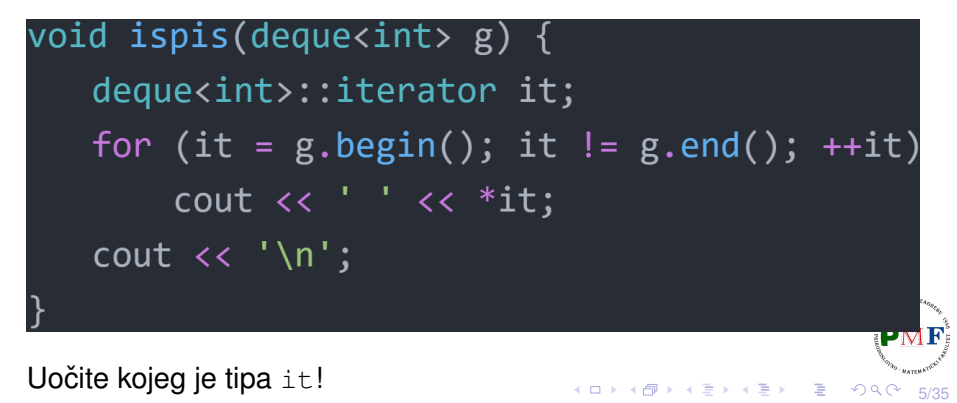

## Obrnuti iteratori (*reverse iterators*)

- prolazak spremnikom u **obratnom smjeru**
- $\bullet$  ne možemo koristiti za forward list
- $\bullet$  okreću i značenje operacija s iteratorima primierice.  $++$  na obrnutim iteratorima daje prethodni element
- **•** koriste *rbegin* () *i rend* () za kraj i početak spremnika
- **O** Za const\_reverse\_iterator (samo čitanje!): crbegin() i **crend()**

### **Primjer 3**.

vector<int>  $v{1, 2, 3, 4, 5}$ ; vector<int>::reverse iterator it; for (it =  $v.\nright)$ : it !=  $v.\nright)$   $iv$  :  $iv$  ++it)  $\cot \left( \cos \frac{\pi}{2} \right)$ 

6/35

重

경어 지금에

 $299$ 

### Obrnuti u "obični" iterator - samostalno proučiti

- obrnuti iterator pretvaramo u "obicni" preko ˇ **.base()**
- obrnuti referencira jedan element iza base() iteratora

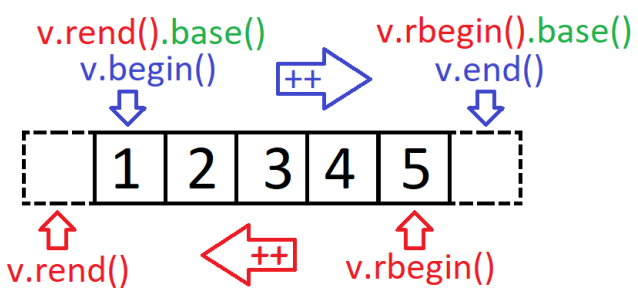

**Primjer 4.** Sljedeći dio koda ispisuje broj 3:

 $QQ$ 

### Inicijalizacija sekvencijalnih spremnika

- kao kod vektora *defaultni* konstruktor stvara prazni spremnik (ne vrijedi za array)
- o pomoću iteratora (početak i jedan iza zadnjeg) možemo kopirati dio spremnika (ponovo, ne vrijedi za array)
	- u tom slučaju elementi se ne moraju podudarati elementi koje kopiramo moraju se moci pretvoriti u elemente našeg spremnika ´

### **Primjer 5**.

list<string> imena = {"John", "Alice", "Mary"}; vector<const char\*>  $v = \{ "a", "ab", "cd" \}$ ; list<string> list2(imena); √ deque<string> d(imena);  $\boldsymbol{X}$ vector<string> rijeci(v); X forward list<string> r(v.begin(), v.end());

(ロ) (伊) (ミ) (ミ)

8/35

重

### std::array ima fiksnu veličinu

o osim tipa elemenata, treba specificirati i veličinu

### **Primjer 6**.

```
array<sub>1</sub>10> a = {42};array<string, 20> b;
array<int, 10>::size_type i; ✓
array<int>::size_type j; \times
```
- b ima svih 20 elemenata defaultno inicijaliziranih,
- a ima prvi element 42 (ostalih devet je 0)
- **•** pri kopiranju se tipovi moraju podudarati

#### **Primjer 7.** Je li sljedeći kod ispravan?

```
array<sub>1</sub> = {0, 1, 2, 3, 4, 5, 6, 7, 8, 9};array<sub>int</sub>, 10> a2 = {0};array<sub>1</sub>11> a3 = {0,1,2};a1 = a2:
a1 = a3;おすぼおす 悪わし
                                                   ミー
```
9/35

 $2Q$ 

- $\bullet$  nije moguće za  $array$  (on je fiksne veličine!)
- slučajevi ovisno o traženoj i trenutnoj veličini spremnika:
	- trenutna > tražena brišu se elementi s kraja spremnika
	- trenutna < tražena dodaju se elementi na kraj spremnika
- opcionalan argument za inicijalizaciju dodanih elemenata

### **Primjer 8**.

```
list<int> li(10, 42);
li.resize(15);
li.resize(25, -1);
li.resize(5);
```
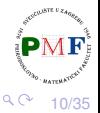

### **assign** - samostalno proučiti

- $\bullet$  samo za sekvencijalne spremnike (bez array)
- za razliku od kopiranja, ne moraju biti istog tipa (konverzija!)

### **Primjer 9**.

```
list<string> a;
vector<const char*> v;
a = v; x = 0a.assign(v.\ncbegin(), v.\ncend());
```
navodimo raspon pomocu iteratora ili broj i vrijednost elemenata ´

**Primjer 10**. Odredite što se ispiše:

```
deque<int> a = \{1, 2, 3\};
vector<double> b = \{3.2, 5.7\};
b.assign(2, 3.4);a.assign(b.begin(),b,end(),b)for(auto it = a.begin(); it != a.end(); ++it)
  cout \langle \cdot \rangle^*it \langle \cdot \rangle endl;
                                                            2Q너 그 시 시 그 시
                                                         ∍
                                                                  11/35
```
**swap** operacija - samostalno proučiti

#### zamjenjuje sadržaj dva spremnika **istog tipa**

**Primjer 11**.

vector<string> v1(10);

vector<string> v2(24);

swap $(v1, v2)$ ;

- $\Rightarrow$  v1 sad sadrži 24 stringa, a v2 10 stringova
	- zamjena dva array-a: zamjenjuje elemente (O(*n*))
	- za ostale spremnike: ne zamjenjuje elemente (nema kopiranja, brisanja, umetanja), nego zamjenjuje interne strukture  $(\mathcal{O}(1))$

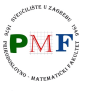

경어 지금에

## deque (*Double Ended Queue*)

- a.t.p. Queue iz kolegija SPA ubacivanje na kraj, izbacivanje s početka (kao red u stvarnom životu)
- o ovdje ubacivanje/izbacivanje s oba kraja (u  $\mathcal{O}(1)$ )
- za razliku od vektora:
	- ne moraju zauzimati neprekinuti komad memorije
	- dodatno ima operacije ubacivanja, izbacivanja te dohvaćanja elementa s početka i s kraja (za dohvaćanje elementa na određenom indeksu koristimo  $at()$
- istaknimo da se kod ubacivanja ubacuje kopija elementa

### **Primjer 12**.

```
deque<int> a = \{1, 2\};
a.pop_front();
a.pop_back();
a.push_back(10);
a.push_front(20);
cout \ll a.at(1);
```
13/35

重

 $290$ 

<span id="page-13-0"></span>**Primjer 13**.

```
deque<string> v = {"a","bc"};
v.front() = "d"; //mijenja v[0]
v[1] = "f"; //mijenja v[1]
auto &p = v.back();
p = "cd"; //mijenja v[1]
auto s = v.back();
s = "ab"; //ne mijenja v[1]
```
**Napomena**. indeks vs. at - u gornjem primjeru bi v[2] izazvao *run-time error*, dok bi v.at(2) izbacio out\_of\_range iznimku

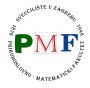

14/35

メイモメイモド

唐 1  $2Q$ 

### <span id="page-14-0"></span>Zadatak 1.

Učitajte od korisnika  $k \in \mathbb{N}$ . Zatim učitavajte brojeve (do  $EOF$ ) i za svakih *k* uzastopnih brojeva unosa ispišite najveći među njima. Riješite zadatak korištenjem deque spremnika.

### **Primjeri**.

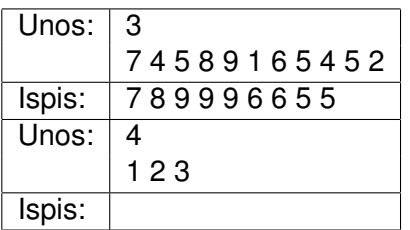

Ilustracija za prvi primjer:

(U drugom primjeru ništa se ne ispiše jer nije dovoljno brojeva uneseno.)

15/35 **Napomena**. Funkcija **std::max\_element** definirana u zaglavlju **algorithm** za proslijeđene iteratore a i b vraća iterator koji pokazuje na element s najvećom vrijednosti u rasponu  $[a,b)$  (treći (opcionaln $\mathbb{R}^N$ ) argument je funkcija za uspoređivanje dv[a e](#page-13-0)[le](#page-15-0)[m](#page-13-0)[e](#page-14-0)[n](#page-15-0)[ta](#page-0-0)[\).](#page-34-0)

## <span id="page-15-0"></span>Preusmjeravanje u datoteku

- testiranje programa može biti naporno ako puno puta unosimo isti (veći) broj podataka
- **•** većina OS-ova dopušta *file redirection* omogućava da ulaz stavimo u jednu datoteku, a izlaz da se ispiše u drugu
- **·** primjer upotrebe: ako s \$ označimo *system prompt*, te imamo kompajlirani program u izvršivu datoteku zadatak (ili zadatak.exe):

#### **\$ ./zadatak <ulaz >izlaz**

 $\bullet$  ulaz čita iz datoteke  $\texttt{ulaz}$ , a rezultat ispiše u datoteku izlaz

```
sehorva@DESK:~/OPCPP$ g++ prvi.cpp -std=c++11 -o prog
sehorva@DESK:~/OPCPP$ cat > ulaz
3
  4 5 8 9 1 6 5 4 5 2
sehorva@DESK:~/OPCPP$ ./prog <ulaz
899966
                                                          \mathbf{F}sehorva@DESK:~/OPCPP$
                                  メロトス 伊 トス ミトス ミト
                                                  重
                                                    2Q16/35
```
## <span id="page-16-0"></span>Dodavanje elementa na odredeno mjesto u spremniku ¯

**.insert()** za ubacivanje **ispred** danog iteratora u spremnik

**C** za vector, deque, list istring

**Primjer 14.** Sljedeće je ekvivalentno ubacivanju na početak:

```
list<string> rijeci;
rijeci.insert(rijeci.begin(), "jedan");
```
**• iako nemamo** push front za vektor, ovako možemo ubacivati na početak vektora (oprez: sporo!)

**Zadatak 2.** Učitavajte od korisnika riječi (sve do EOF). Zatim ispišite sve učitane riječi zajedno s brojem njihova pojavljivanja. Riječi trebaju biti ispisane u sortiranom poretku (leksikografski). Pritom nemojte prvo učitati sve riječi pa ih sortirati, nego ih ubacujte u listu u sortiranom poretku.

4 D F

医间距的间距的

重

 $299$ 

17/35

F

## <span id="page-17-0"></span>Ostale mogućnosti korištenja *insert*

Možemo navesti:

- $\bullet$  element i koliko njegovih kopija ubacujemo,
- dva iteratora za raspon ili inicijalizacijsku listu.
- vraća iterator na prvi ubačeni element (ili prvi parametar za prazni raspon)

**Primjer 15**. Odredite sadržaj od d nakon svake naredbe:

18/35 Odgovor: **d,d**,a,b,c / **f,g**,d,d,a,b,c / f,g,d,d,a,b,**m,n**,c **Dodatno pit[an](#page-18-0)je:** Zašto ovaj kod nije isp[rav](#page-16-0)an [za](#page-17-0) [li](#page-0-0)[s](#page-34-0)[t<](#page-0-0)[st](#page-34-0)[r](#page-0-0)[in](#page-34-0)g>

## <span id="page-18-0"></span>Primjer 16.

- o Što radi sljedeći kod?
- Je li vektor bio dobar odabir ili bi bilo bolje izabrati nešto drugo za v? Zašto?

```
string r;
vector<string> v;
auto it = v.\text{begin}();
while(cin \gg r)
     it = v.insent(it, r);for(auto r : v)
     \text{cout} \ll r \ll \text{endl}:
```
19/35

メミメメ ヨメ

重

 $2Q$ 

- **·** emplace\_front, emplace, emplace\_back imaju uloge kao push\_front, insert, push\_back
- razlika: **konstruiraju, a ne kopiraju** elemente
- $\Rightarrow$  imaju argumente koji se proslijeđuju konstruktoru

### **Primjer 17**.

vector<string> v; v.push back(5,'v');  $\times$ v.push back(string(5,'v')); v.emplace back(5,'v');

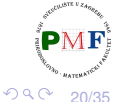

重

경어서 경어

# Uklanjanje elemenata

- **. za** vector *i* string nemamo pop front
- **Za** forward list nemamo pop back
- **o** općenito, sve operacije koje mijenjaju veličinu spremnika, **array ne podržava**
- **clear** uklanja sve elemente iz spremnika
- $\bullet$  sve gore navedene funkcije vraćaju void

### **Primjer 18**.

```
deque<string> v = \{ "a", "bc" \};v.clear();
```
za uklanjanje elemen(a)ta unutar spremnika koristimo **erase** (ne radi za forward\_list!)

Prije uklanjanja elementa, treba biti siguran da on postoji!

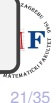

 $\equiv$  990

個→ メミ > メミ >

# Uklanjanje elemenata iz spremnika (erase)

- navodimo iterator za element koji uklanjamo ili par iteratora za raspon (prvi i "jedan iza" zadnjeg koji uklanjamo)
- o oba ta oblika erase vraćaju iterator koji se odnosi na lokaciju **nakon** (zadnjeg) obrisanog elementa

**Primjer 19**. Uklanjanje svih neparnih elemenata liste:

```
list<int> li = {0,1,2,3,4,5};
auto it = li.begin();while (it != li.end()) {
    if (*it % 2) {
        it = li. erase(it);} else {
        +it:
```
 $\sqrt{4}$   $\rightarrow$   $\sqrt{2}$   $\rightarrow$   $\sqrt{2}$   $\rightarrow$ 

### **forward\_list**

- **jednostruko vezana lista** ⇒ ima posebne operacije (Podsjetnik: Zašto nije jednostavno dod./izbac. iz jednostruko vezane liste?)
- $\Rightarrow$  nemamo insert, emplace, erase, nego imamo **insert\_after**, **emplace\_after**, **erase\_after**
	- kako bi primjerice uklonili 3. po redu element, moramo pozvati erase\_after na iteratoru za **prethodni** 2. po redu element
- ⇒ **before begin** vraća iterator "prije prvog" (kako bi mogli ubacivati na početak ili uklanjati s početka; za odgovarajući const iterator koristimo **chefore** begin)

**Primjer 20.** Odredite sadržaj sljedeće jednostruko vezane liste:

```
forward_list<int> li = \{1, 2, 3\};
auto it = li.before begin();
li.insert after(it, 2,5);
```
(Rješenje: 5,5,1,2,3)

<sub>(</sub> ) → → ミ → → ミ →

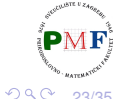

■

## Primjer 21. Brisanje neparnih elemenata

```
forward list<int> fli = \{0, 1, 2, 3, 4, 5, 6, 7, 8, 9\};
auto preth = fil. before begin();
auto tren = fil.begin( ;
while (tren != fli.end()) {
   if (*tren % 2)
       tren = flst.erase_after(preth);
   else {
       preth = tren;
       ++tren;
    }
}
```
 $\bullet$  koristimo dva iteratora:

- $\bullet$  tren za element koji provjeravamo
- preth za prethodnik tog elementa

重

# Oprez: Iteratori i mijenjanje spremnika!

Iteratori, pokazivači i reference (naravno ne za uklonjene elemente!) pri mijenjanju spremnika:

- za list i forward\_list **ostaju valjani (prethodni primjer!)**
- za vector i string
	- **•** pri dodavanju elementa moguća realokacije
	- pri uklanjanju, valjano sve do točke uklanjanja
- za deque:
	- nisu valjani ako dodajemo/uklanjamo element(e) unutar spremnika (tj. ne s početka ni s kraja)
	- dodavanje na početak/kraj samo iteratori nisu valjani
	- ako brišemo s početka tada nema nikakvih problema, a ako brišemo s kraja, tada samo "jedan iza zadnjeg" iterator nije valjan

**Primjer 22.** Je li sljedeće ispravno (ako želimo ukloniti sve > 1)?

deque<int>  $d = \{1, 2, 3\}$ ; for(auto it =  $d.begin()$ ; it !=  $d.end()$ ; ++it)  $if(**it > 1)$  $d. erase(it);$ 

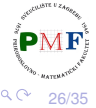

최어 지금에

重

Učitajte od korisnika prirodne brojeve (do EOF), te ih spremite u deque. Napišite kod koji iz njega uklanja sve parne brojeve, a udvostručava sve neparne. Ispišite dobiveni deque.

#### **Primjer**.

Ulaz: 3 2 4 5 3 6 4 2

Izlaz: 3 3 5 5 3 3

**Uputa**. Što vraćaju insert, odnosno erase?

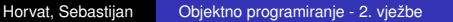

- zbog brzog pristupa elementima, zauzima neprekinut komad memorije (isto za string)
- ako novi element ne stane, realocira se cijeli taj komad
- $\bullet$  kako bi ta spora operacija bila što rjeđa, obično alocira malo više od potrebnog
- informacije i upravljanje veličinom spremnika:
	- **o** broj elemenata: size,
	- **maksimalan broj elemenata prije realokacije:** capacity,
	- **micanje "viška" memorije:** shrink to fit,
	- $\bullet$  rezerviranje memorije za najmanje n elemenata:  $reserve(n)$ .

<span id="page-28-0"></span>Primjer 23.

vector<int>  $v = \{1, 2, 3\}$ ; cout  $\langle \cdot \rangle$  v.size()  $\langle \cdot \rangle$  endl  $\sqrt{3}$  $\prec$  v.capacity()  $\prec$  endl;  $\angle$ /3  $v.$ push back $(4)$ ; cout  $\langle \cdot \rangle$  v.capacity()  $\langle \cdot \rangle$  endl; //6 v.shrink to fit(); cout  $\langle \cdot \rangle$  v.capacity()  $\langle \cdot \rangle$  endl; //4  $v.\nා$ eserve $(10)$ ; cout  $\langle \cdot \rangle$  v.capacity()  $\langle \cdot \rangle$  endl;  $\frac{1}{2}$ 

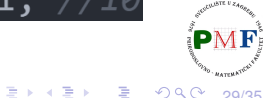

# <span id="page-29-0"></span>Adapteri za sekvencijalne spremnike

- **adapter** mehanizam koji omogućava da se jedna stvar ponaša poput druge
- za sekvencijalne spremnike: **stack**, **queue**, **priority\_queue**
- primjerice, stack adaptor uzima sekvencijalni spremnik i omogućuje da s njime radimo kao sa stogom  $(s \text{track})$
- **dva konstruktora**:
	- *defaultni* (stvara prazni spremnik): stack<int> s;
	- kopiranjem spremnika:  $stack *int* > d(deq)$ ; (pri čemu je deq tipa stack $\langle$ int $\rangle$ )
- o operacije koje svi adapteri spremnika imaju zajedničke:
	- **e** empty, size
	- swap (za njega svi tipovi adapter i impl. moraju biti isti!)
	- relacijski operatori  $(==, !=, <, <=, >, >=)$  usp. spremnika ispod
- *defaultna* implementacija može se promijeniti korištenjem drugog argumenta pri stvaranju adaptera

30/35 **Primjer 24.** stack<string, vector<string>> s1; [st](#page-28-0)ack<st[r](#page-30-0)[i](#page-28-0)[ng](#page-29-0), vector<string[>](#page-0-0)> [s](#page-34-0)[2\(](#page-0-0)[s](#page-34-0)[ve](#page-0-0)[kt](#page-34-0)or);

## <span id="page-30-0"></span>Adapter za stog (**stack**)

- potrebno: **#include <stack>**
- po defaultu impl. na deque, a još može i na list ili vector
- iako, primjerice, push poziva push\_back na deque objektu koji je ispod, ne možemo sami koristiti push\_back operaciju za stog!

```
Primjer 25.
           stack<string> s;
           string rijec;
           while(cin \gg rijec)
                 s.push(rijec);
           cout \ll s. size() \ll endl;
           s.emplace(10,'-');
           while(!s.empty()) {
                 cout \ll s.top() \ll endl;
                 s.pop();
           }
                                         メイモメイモメ
                                                          31/35
```
### Adapter za red (**queue**)

- potrebno: **#include <queue>**
- može biti implementiran na deque (*default*) ili vector
- **FIFO princip spremanja i dohvaćanja elemenata**

```
Primjer 26.
           queue<string> red;
           string rijec;
           while(cin \gg rijec)
                 red.push(rijec);
           cout \ll red.size() \ll endl;
           red.emplace(10,'-');
           while(!red.empty()) {
                 cout \ll red. front () \ll endl;
                red.pop();
            }
```
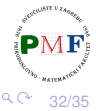

경어서 경어

# Adapter za prioritetni red (**priority\_queue**)

- **o također zaglavlje queue**; default. impl. vector, može i deque
- **· prioritet** medu elementima (prije oni s većim prioritetom)
- po *defaultu* se za prioritet koristi < operator

```
priority queue<string> pr;
string rijec;
while(cin \rightarrow > rijec)pr.push(rijec);
cout \langle \rangle pr.size() \langle \rangle endl;
pr.emplace(10,'-');
while (!pr.empty())cout \langle \rangle pr.top() \langle \rangle endl;
     pr.pop();
```
重

メロトメ 伊 トメ ミトメ ミト

## Prioritetni red uz vlastiti komparator

**Primjer 27.** Promatramo uređene parove cijelih brojeva:

```
struct par {
   int x, y;
};
```
No, sljedeći kod se neće kompajlirati (Zašto?):

```
priority_queue<par, vector<par>> pred;
pred.push({4,2});
pred.push({4, 5});
pred.push({2,3});
pred.push({1,3});
while(!pred.empty()) {
   cout \ll "\setminus t (" \ll pred.top().x \ll ","
         \ll pred.top().y \ll ")" \ll endl;
   pred.pop();
}
```
 $2Q$ 

御き メミメメミメーミー

# <span id="page-34-0"></span>Pisanje vlastitog komparatora

**•** treći (opcionalni) parametar predloška prioritetnog reda je komparator:

```
priority_queue<par, vector<par>, Usporedi> pred;
```
**• radi se o funkcijskom objektu (funktoru)** - operator() vraća true **ako su** prvi i drugi **u ispravnom poretku, inače** false (što znači da je potrebna njihova zamjenu za ispravan poredak)

```
struct Usporedi {
  bool operator()(par prvi, par drugi) {
     //antileksikografski uređaj
     return (prvi.y < drugi.y) ||
        (prvi.y == drugi.y & prvi.x < drugi.x);}
};
```
**Podsjetnik - RP1: Objekt klase koja ima nadograđen** operator () **zovemo** *funkcijski objekt ili funktor.* メタトメ ミトメ ミト 重